# **Paper 055-2012**

# **Ethnicity and Race: When Your Output Isn't What You Expected**

Philamer M. Atienza, Alcon Laboratories, Inc., Fort Worth, Texas, U.S.A.

# **ABSTRACT**

In SAS®, when a classification variable is used to group observations with the same values and a formatted value is used for grouping data, unexpected results may come out of the procedure. If there is more than one unformatted value used for several distinct categorizations but with the same format label, SAS uses the unformatted lowest value to create the output.

Understanding the behavior of SAS when storing the unformatted values will help avoid potential mistakes in using formats and nested classification variables. This paper examines two scenarios when a variable for both ethnicity and race is used in PROC TABULATE to create an output data set: (1) with, and (2) without the use of a format.

# **CREATING AN ETHNICITY AND RACE TABLE**

Suppose a demographic table showing the frequency counts for ethnicity and race is needed where the race classification is nested within ethnicity as shown in Table 1.

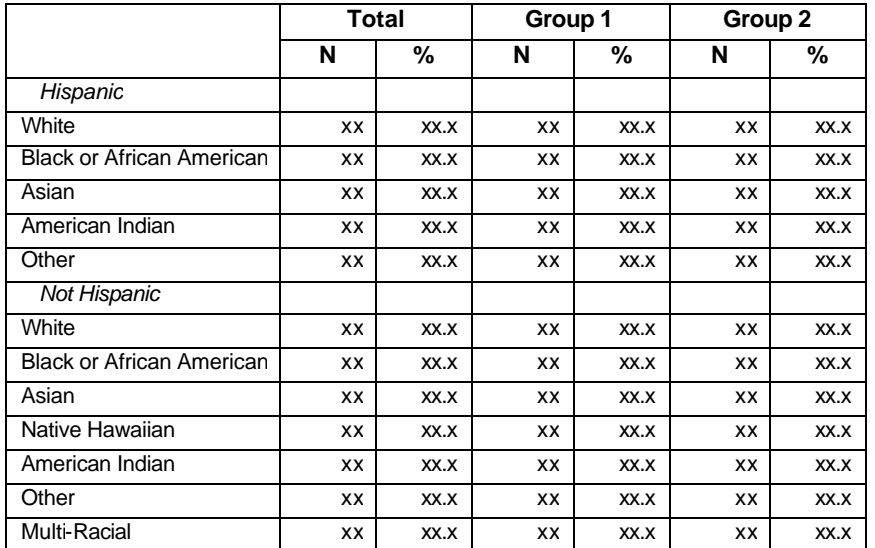

### **Table 1. Sample Ethnicity and Race Table**

In this case, any categorization of race can be either "Hispanic" or "Not Hispanic."

We can create a new variable, say ETHNICITY\_AND\_RACE, and assign different coded values for each raceethnicity combination (see codelist in Table 2). All we need to do next is use ETHNICITY\_AND\_RACE with a corresponding format in our SAS procedure to create the table. We can use PROC TABULATE with a CLASS statement for ETHNICITY\_AND\_RACE and its format can be defined as follows:

```
proc format;
    value combofmt (notsorted)
      10000 = '^\circ\i Hispanic^\i0'
       10001 = 'White'
       10002 = 'Black or African American'
       10003 = 'Asian'
       10011 = 'American Indian'
       10099 = 'Other'
      20000 = \sqrt{\text{i}} Not Hispanic<sup>^</sup>\i0'
       20001 = 'White'
       20002 = 'Black or African American'
       20003 = 'Asian'
       20010 = 'Native Hawaiian'
       20011 = 'American Indian'
       20099 = 'Other'
      20100 = 'Multi-Racial';
```
run;

Here, "<sup>N</sup>" is defined as the ODS escape character.

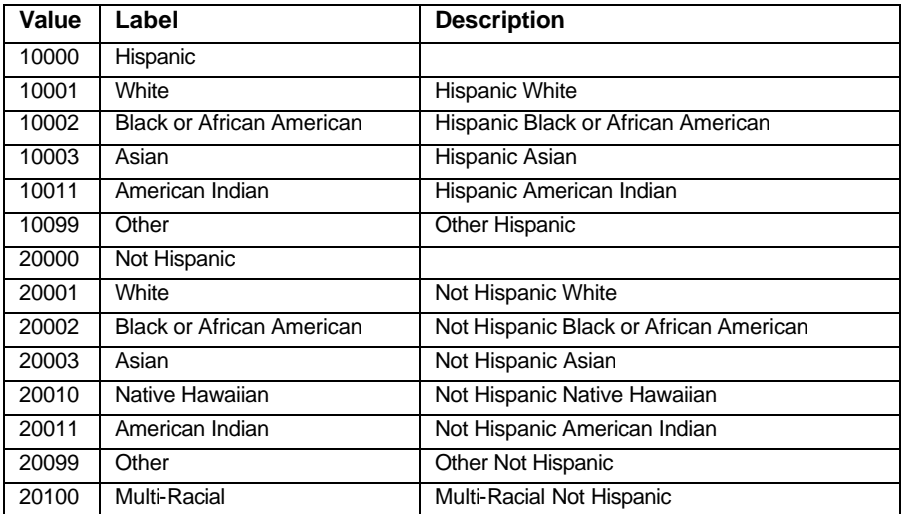

### **Table 2. ETHNICITY\_AND\_RACE Codelist**

But, because the same format label is defined for race between the two ethnicity groups (e.g., "White" under "Hispanic" vs. "White" under "Not Hispanic"), SAS will lump together the values with the same format regardless of the underlying decode. The CLASS statement will be trumped by the format, and for each unique label bucket, the lowest value in the data will be used to create the output.

### **ILLUSTRATION**

To illustrate, the sample data for ethnicity and race consists of the following variables:

| Alphabetic List of Variables and Attributes |                    |      |   |            |          |                    |
|---------------------------------------------|--------------------|------|---|------------|----------|--------------------|
| #                                           | Variable           | Type |   | Len Format | Informat | Label              |
|                                             | ID                 | Num  | 8 |            |          | ID                 |
| 3                                           | Ethnicity          | Num  | 8 | ETHNICF.   | $2$ .    | Ethnicity          |
| 5                                           | ethnicity and race | Num  | 8 | COMBOFMT.  |          | Ethnicity and Race |
| 4                                           | race               | Num  | 8 | RACEF.     |          | Race               |
| $\mathfrak{D}$                              | treat              | Num  | 8 | TREATF.    |          | Treatment Group    |

**Output 1. Ethnicity and Race Sample Data Attributes from PROC CONTENTS**

Note: PROC FORMAT with the FMTLIB option can be used to examine the formats assigned to each variable.

```
proc format fmtlib;
    select ethnicf racef treatf;
run;
```
The expected frequencies for ethnicity and race in the sample data are:

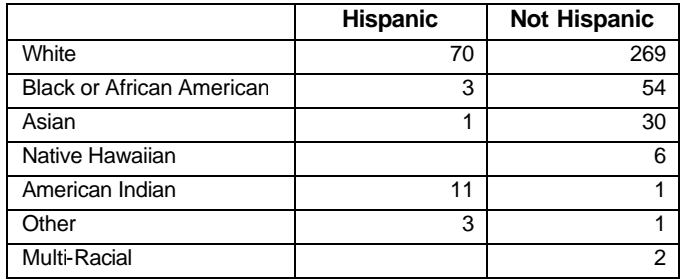

#### **Table 3. Expected Frequencies for Ethnicity and Race Sample Data**

To generate the table as shown in Table 1, the code could be written as:

```
proc tabulate data=sasgf2012 out=tabout1 classdata=classdat missing;
    class ethnicity_and_race treat;
    table (ethnicity_and_race=" "),
          ((all="Total" treat=" ") * (n="N" pctn<ethnicity_and_race>="%"));
run;
```
Output 2 contains the generated table and partial log.

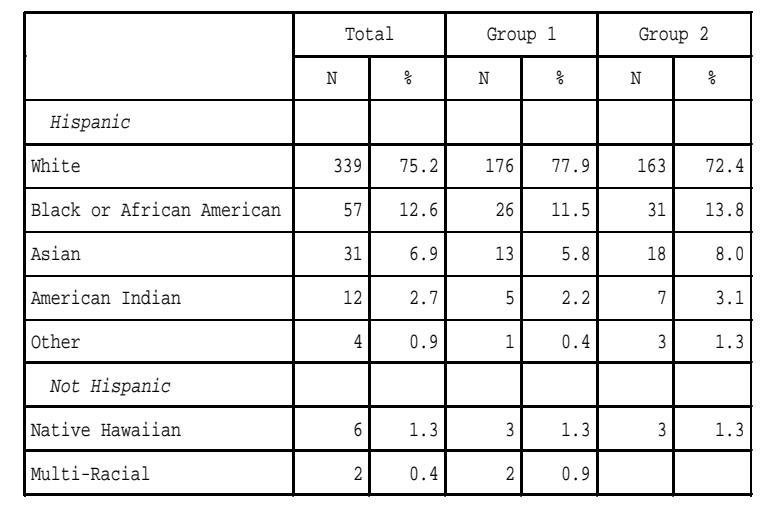

NOTE: The data set WORK. TABOUT1 has 27 observations and 8 variables.

#### **Output 2. Output and Partial Log from PROC TABULATE**

We get the formatted table; however, the "Total N" column does not match the expected frequencies shown in Table 3. The output data set created from the procedure, TABOUT1, contains 27 observations including the "White" decoded value of CLASS ETHNICITY\_AND\_RACE equal to 10001 (but not 20001; see Display 1). Thus, "White" shows under "Hispanic" only.

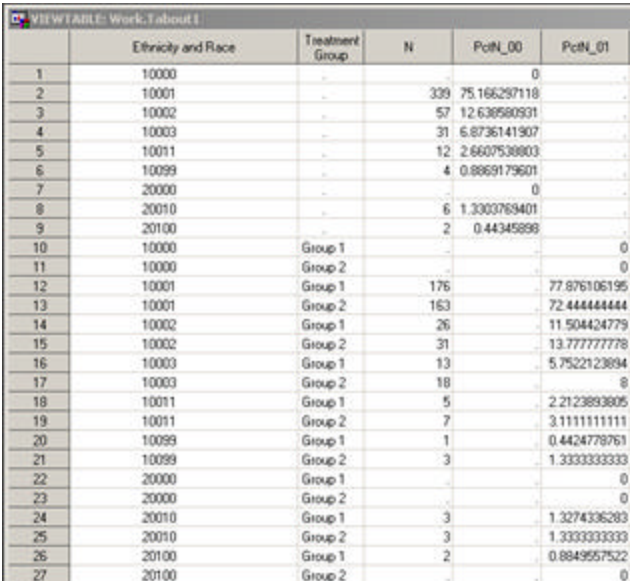

### **Display 1. TABOUT1 Created by PROC TABULATE**

To examine further what happened to the data, run the TABULATE code again with the additional FORMAT statement below. This will strip off the format for ETHNICITY\_AND\_RACE.

format ethnicity\_and\_race;

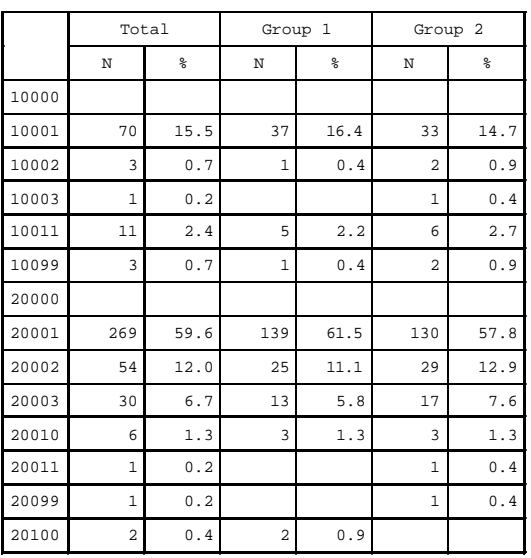

NOTE: The data set WORK.TABOUT2 has 42 observations and 8 variables.

## **Output 3. Output and Partial Log from PROC TABULATE without Format for ETHNICITY\_AND\_RACE**

This time, we get all the categories we want, 20001 now exists in the table, and the counts match what we expected. Note that TABOUT2, the output data set created from running the procedure, contains 42 observations. However, we want a formatted table. So, what can we do?

An easy trick that works is through the use of the same format as before, except that for the duplicate labels on race, a white space can be added as a prefix:

```
proc format;
    value combo2fmt (notsorted)
      10000 = \sqrt{\text{i}} Hispanic<sup>^</sup>\i0'
       10001 = 'White'
       10002 = 'Black or African American'
       10003 = 'Asian'
       10011 = 'American Indian'
       10099 = 'Other'
      20000 = \sqrt{\text{i}} Not Hispanic<sup>^</sup>\i0'
       20001 = ' White'
       20002 = ' Black or African American'
       20003 = ' Asian'
       20010 = ' Native Hawaiian'
       20011 = ' American Indian'
       20099 = ' Other'
      20100 = 'Multi-Racial';run;
```
# **CONCLUSION**

In conclusion, SAS programmers should keep in mind that when programming tables using formats and nested classification variables , "only the lowest unformatted value is kept with the associated bucket." (SAS Technical Support, 2007).

## **REFERENCE**

SAS Technical Support. Copyright © 2007. "What Happened to My Data?" *SAS® Technical Paper*. Cary, NC: SAS Institute Inc.

## **ACKNOWLEDGMENTS**

Many thanks to the Biostatistics and Statistical Programming group of Alcon for their continued support.

### **CONTACT INFORMATION**

Your comments and questions are valued and encouraged. Contact the author at:

Name: Philamer M. Atienza Enterprise: Alcon Laboratories, Inc. Address: 6201 South Freeway City, State ZIP: Fort Worth, Texas 76134 Work Phone: 817-615-2307 Fax: 817-916-9380 E-mail: Philamer.Atienza@AlconLabs.com

SAS and all other SAS Institute Inc. product or service names are registered trademarks or trademarks of SAS Institute Inc. in the USA and other countries. ® indicates USA registration.

Other brand and product names are trademarks of their respective companies.